## Mastercam 2022 raccourcis clavier

## Général

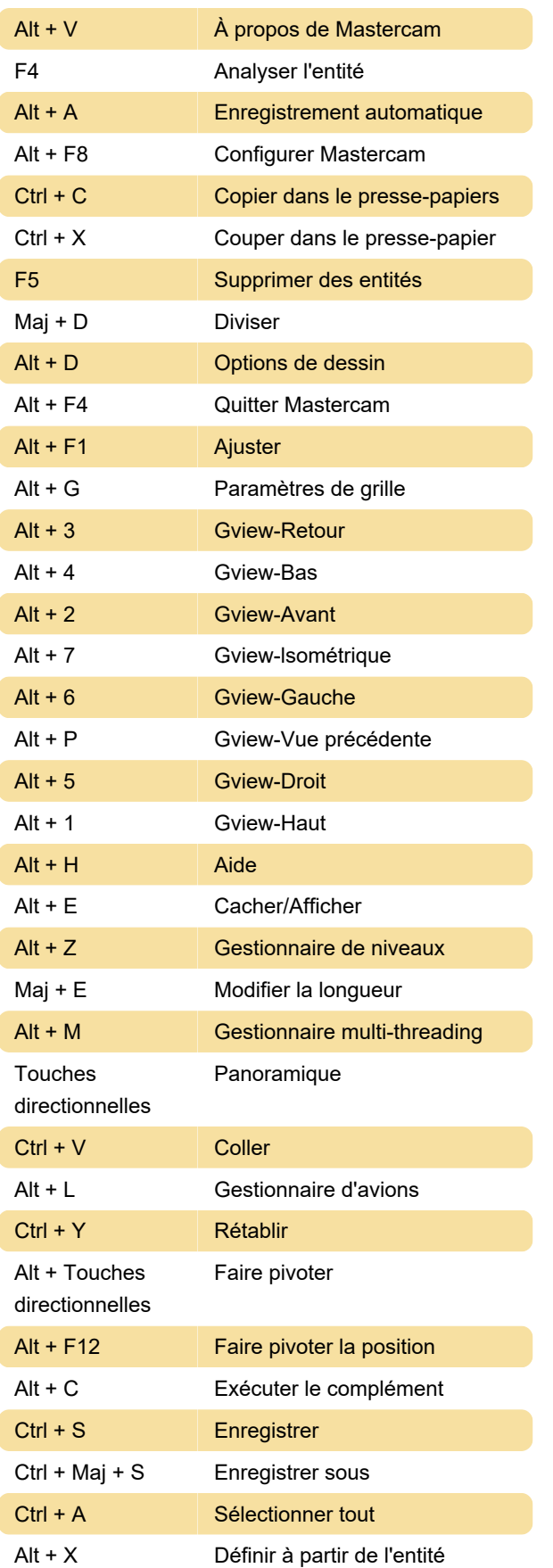

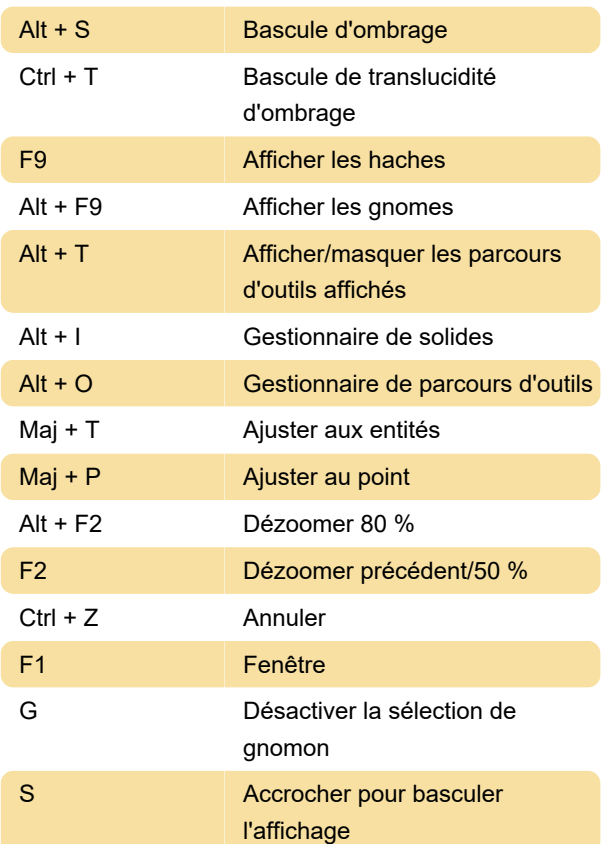

## Outils d'édition à l'écran

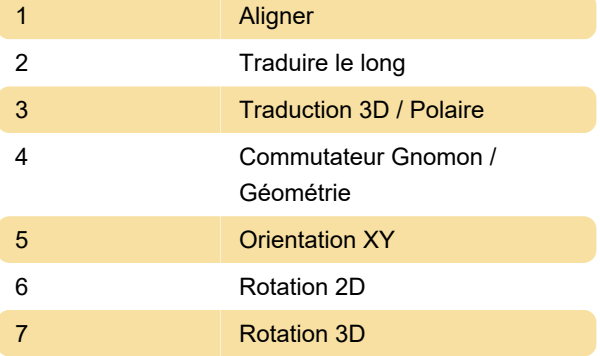

Dynamic Gnomon vous aide à manipuler la géométrie et les plans de manière interactive. Choisissez parmi les points de sélection répertoriés ci-dessus pour appliquer différents types de transformations au gnomon ou à la géométrie sélectionnée.

Source : mcamnew.com

Dernière modification: 25/05/2022 07:31:06

Plus d'information: [defkey.com/fr/mastercam-2022](https://defkey.com/fr/mastercam-2022-raccourcis-clavier) [raccourcis-clavier](https://defkey.com/fr/mastercam-2022-raccourcis-clavier)

[Personnalisez ce PDF...](https://defkey.com/fr/mastercam-2022-raccourcis-clavier?pdfOptions=true)